Załącznik nr 8a do Umowy Ramowej – wzór Zamówienia na uruchomienie, modyfikację i rezygnację z Usługi Połączenia sieci w trybie kolokacji

## **WZÓR ZAMÓWIENIA**

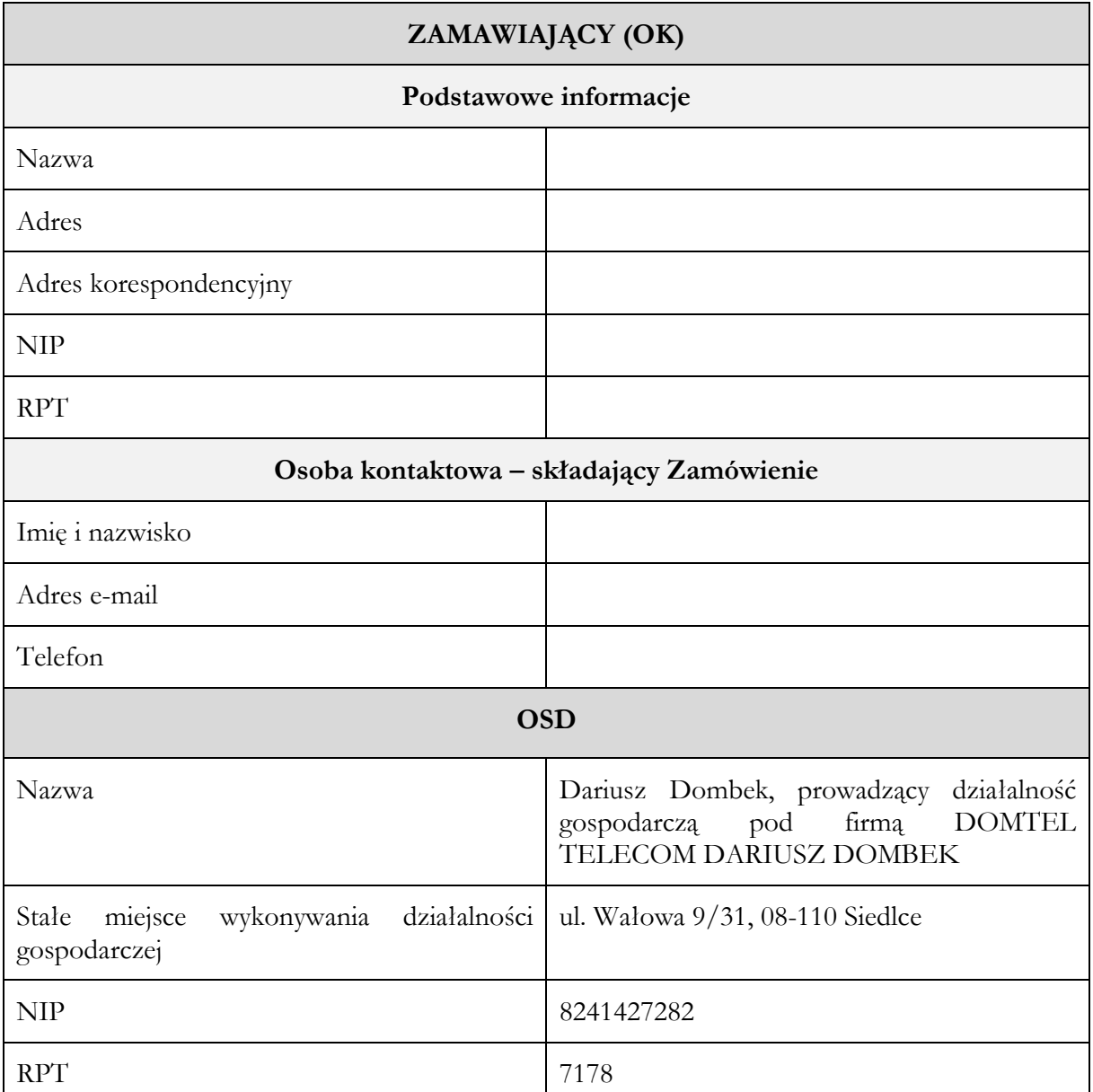

## **1. Czy Zamawiający zawarł wcześniej z OSD Umowę Ramową?**

tak ❑ nie ❑

**2. Czy Zamawiający zawarł wcześniej z OSD Umowę szczegółową w zakresie Połączenia sieci w trybie kolokacji?**

tak ❑ nie ❑

## **3. Czego dotyczy Zamówienie?**

Uruchomienia Usługi Połączenia sieci w trybie kolokacji ❑

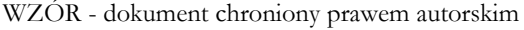

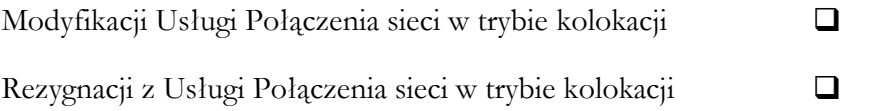

## **4. Jeśli Zamówienie dotyczy modyfikacji Usługi Połączenia sieci w trybie kolokacji, to o jaki rodzaj czynności chodzi?**

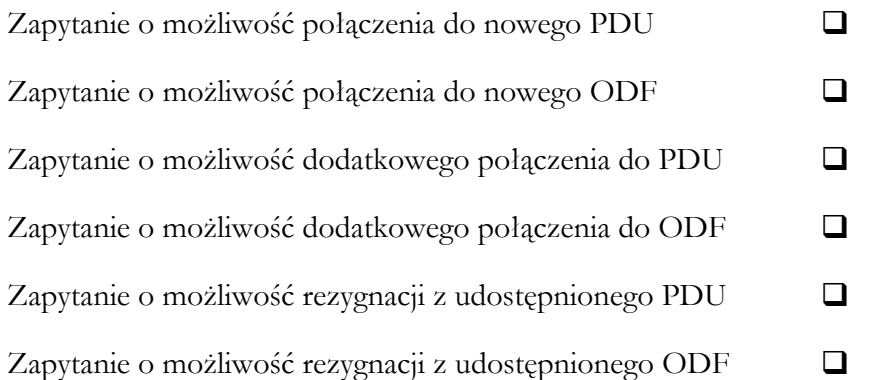

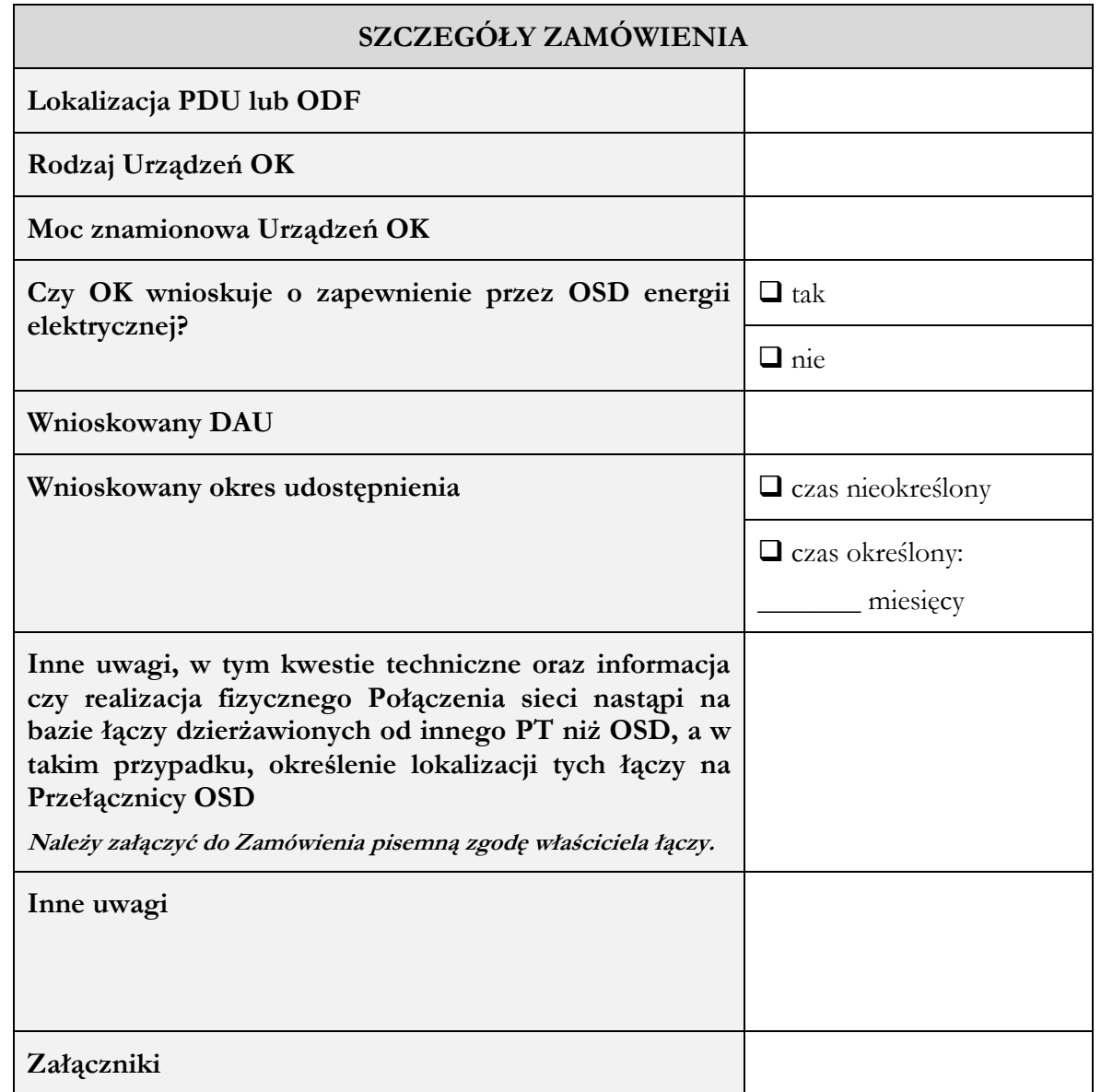

WZÓR - dokument chroniony prawem autorskim

Załącznik nr 8a do Umowy Ramowej – wzór Zamówienia na uruchomienie, modyfikację i rezygnację z Usługi Połączenia sieci w trybie kolokacji

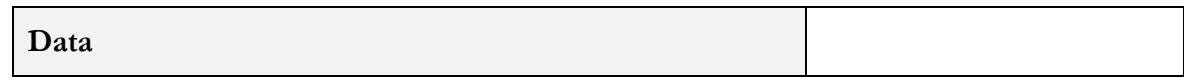